# **REMACHES<br>DE EXPANSIÓN**

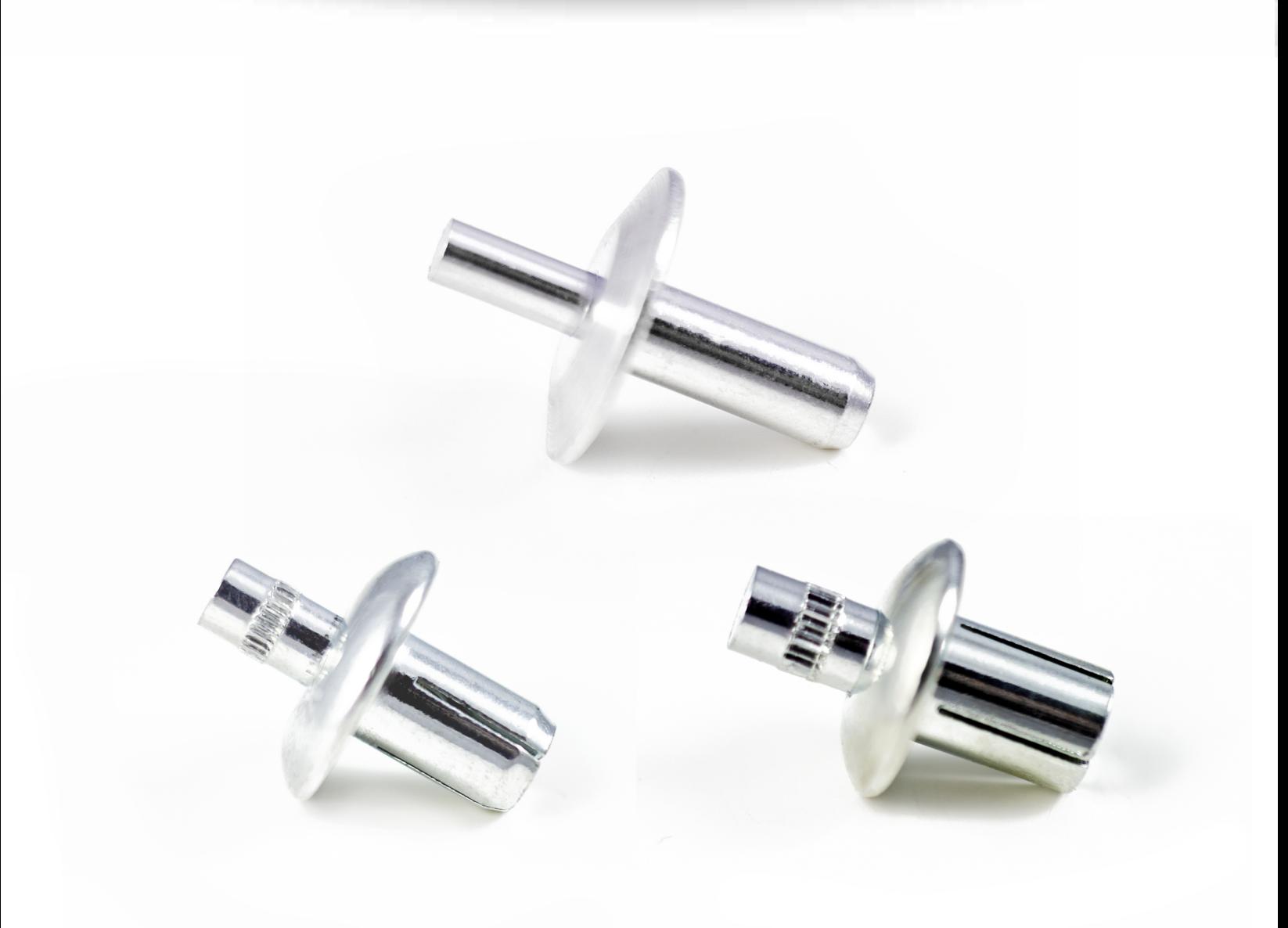

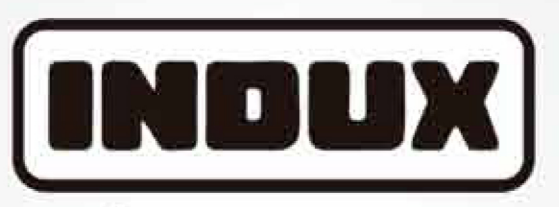

Soluciones en Fijación

Remache de expansión o remache ciego es un artículo de fijación conformado por un núcleo, un cuerpo y un perno, mismo que al ser insertado permite la fijación, ya que contribuye a la expansión del vástago del núcleo ranurado y sirve para la unión de dos o más partes en un ensamble.

Los remaches de expansión que fabricamos, por su tipo de cabeza se dividen en:

**Brazier**  $+$ TPP **Universal** • Plana embutida • Liner · Especial (Tipo de cabeza o chaflán en el vástago).

# Usos principales

Los usos principales son: cajas de tráilers, carrocerías, marcos tubulares, señalamientos viales y superficies con barrenos ciegos.

## Ventajas de uso, sobre otros productos similares:

- · Fácil aplicación, no requiere herramienta especial, sólo un martillo.
- · Ensamble hermético y apariencia impecable.
- Amplia gama en rangos de agarre

Descripción de la clave:

- · Resistentes a la vibración (por ej, en cajas de trailers).
- · Diámetros desde 0.125 hasta 0.375 pulg.

## Como escoger el remache correcto:

Mide el grosor o espesor de los materiales a ensamblar y selecciona el remache que tenga el rango de medidas para un agarre adecuado. (G)

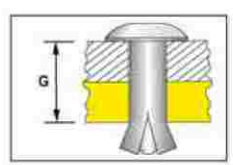

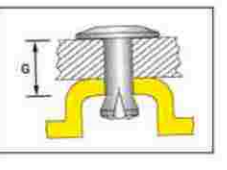

E51: Negro Mate

#### 310608-X-XXX Diametro de **Especificaciones Adicionales (XXX)** Tipo de Cabeza (31) Agarre **Material** Vastago (06) Nominal (08) o Proceso (X) 31: Universal 35: Plana Embutida E01: Blanco 32: Brazier  $37$ liner E50: Negro en multiplos en multiplos S: Acero 33: TPP 39: Especial

de 1/32"

Indux fabrica toda clase de remaches de expansión; ya sea con cabeza, largo o perno especial, de acuerdo a las necesidades del cliente. Los remaches con cabeza pintada están disponibles en los siguientes colores.

de 1/32"

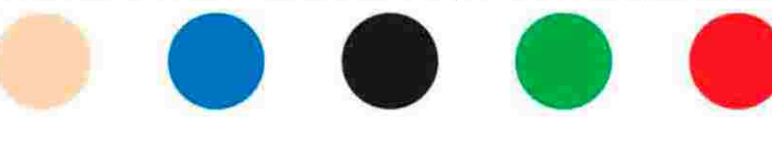

# Instalación

34: TPP Larga

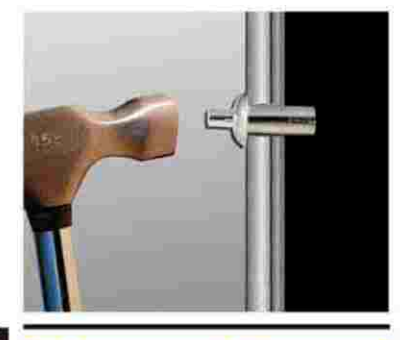

Taladra un hoyo del diámetro adecuado, a través de los materiales que serán remachados. e inserta el remache de expansión en el mismo.

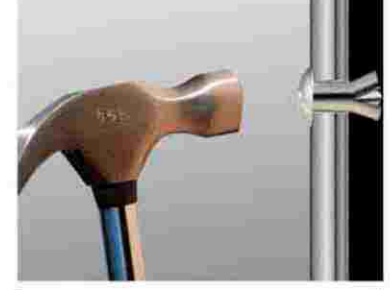

Con un martillo, golpea el perno hasta colocarlo a ras de la cabeza, para completar la sujeción.

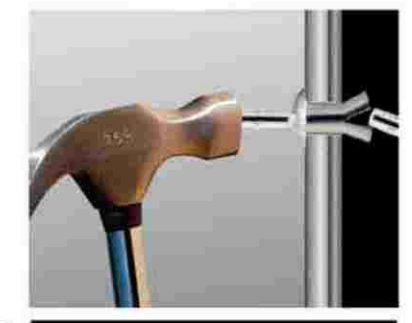

E60; Verde

E75: Gris M.

E95: Bronce

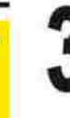

Para remover el remache golpea el perno con un martillo con ayuda de otro perno empujándolo a través del núcleo y enseguida extrae el remache.

· Se puede aplicar en barrenos ciegos.

- · Variedad en acabados anodizados, pintados y tipo de cabeza.
- · Mayor resistencia al corte, ya que el perno queda dentro del remache.
- · Remache de expansión antivandalismo TPP, no se bota.

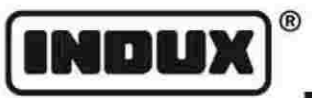

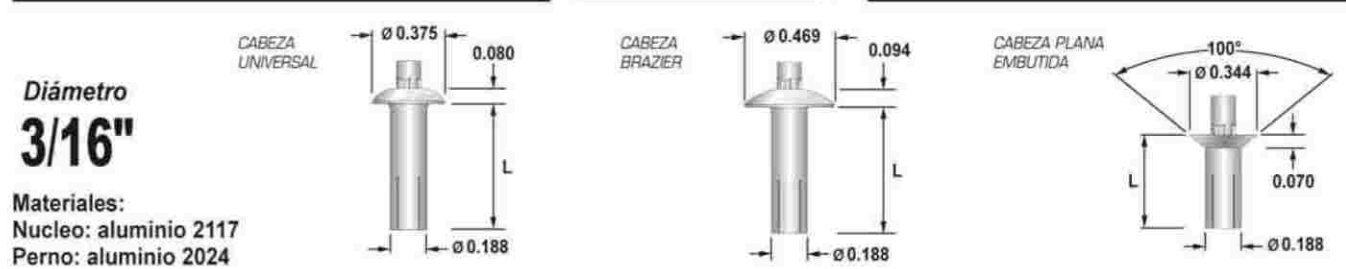

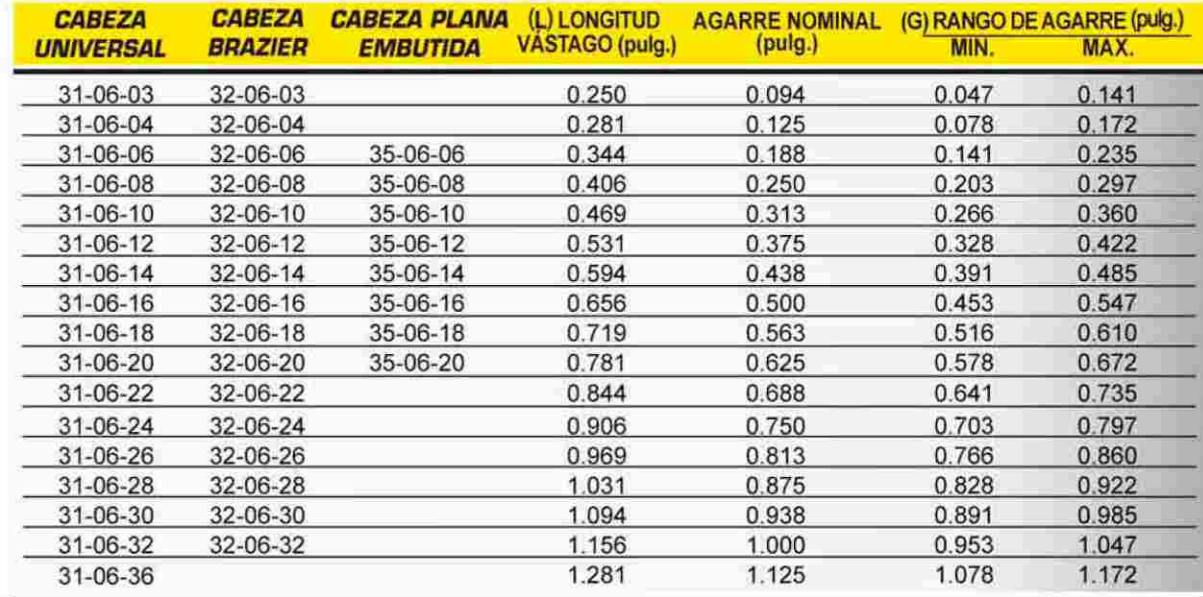

Diámetro  $1/4"$ 

Materiales:

Nucleo: aluminio 2117

Perno: aluminio 2024

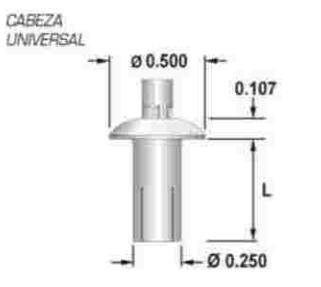

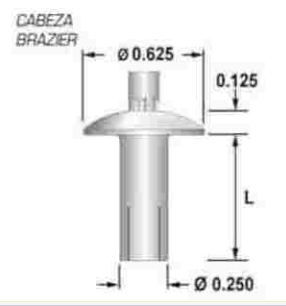

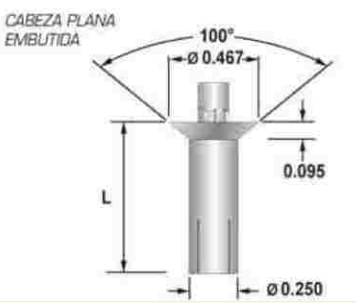

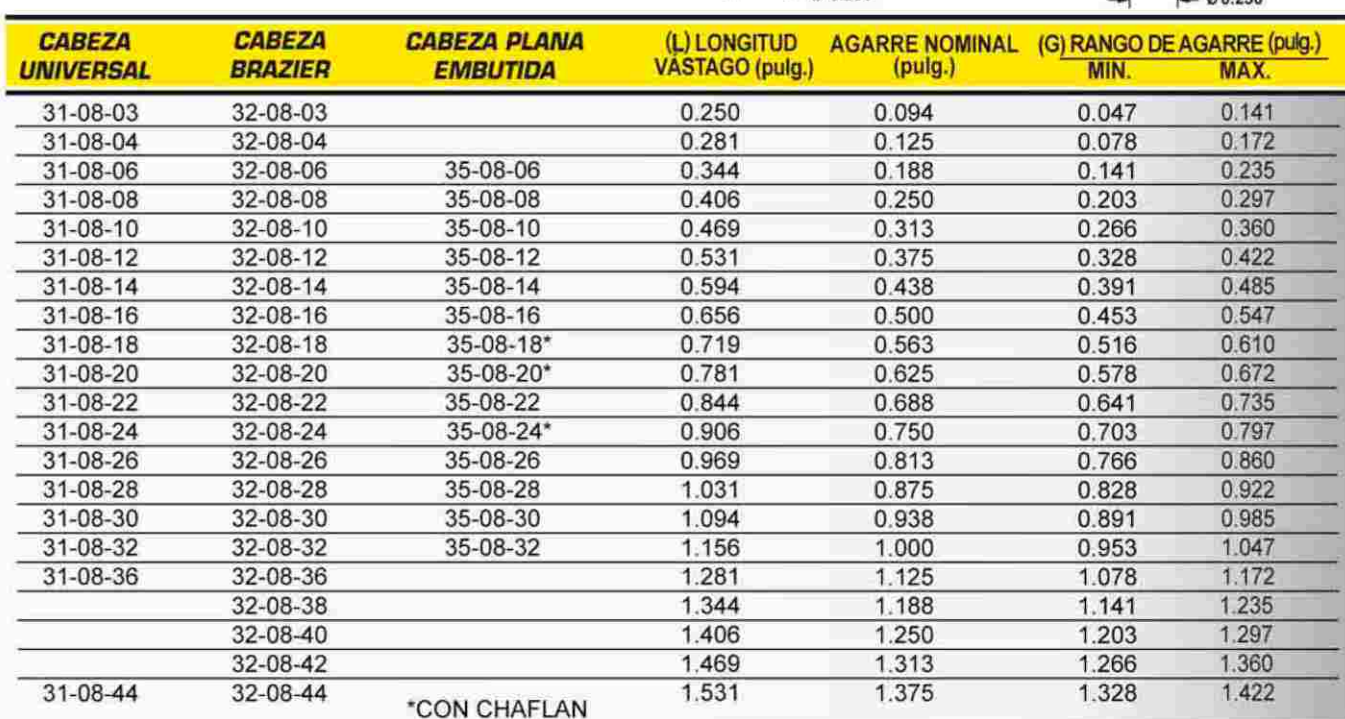

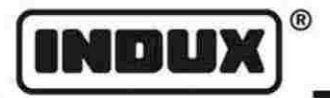

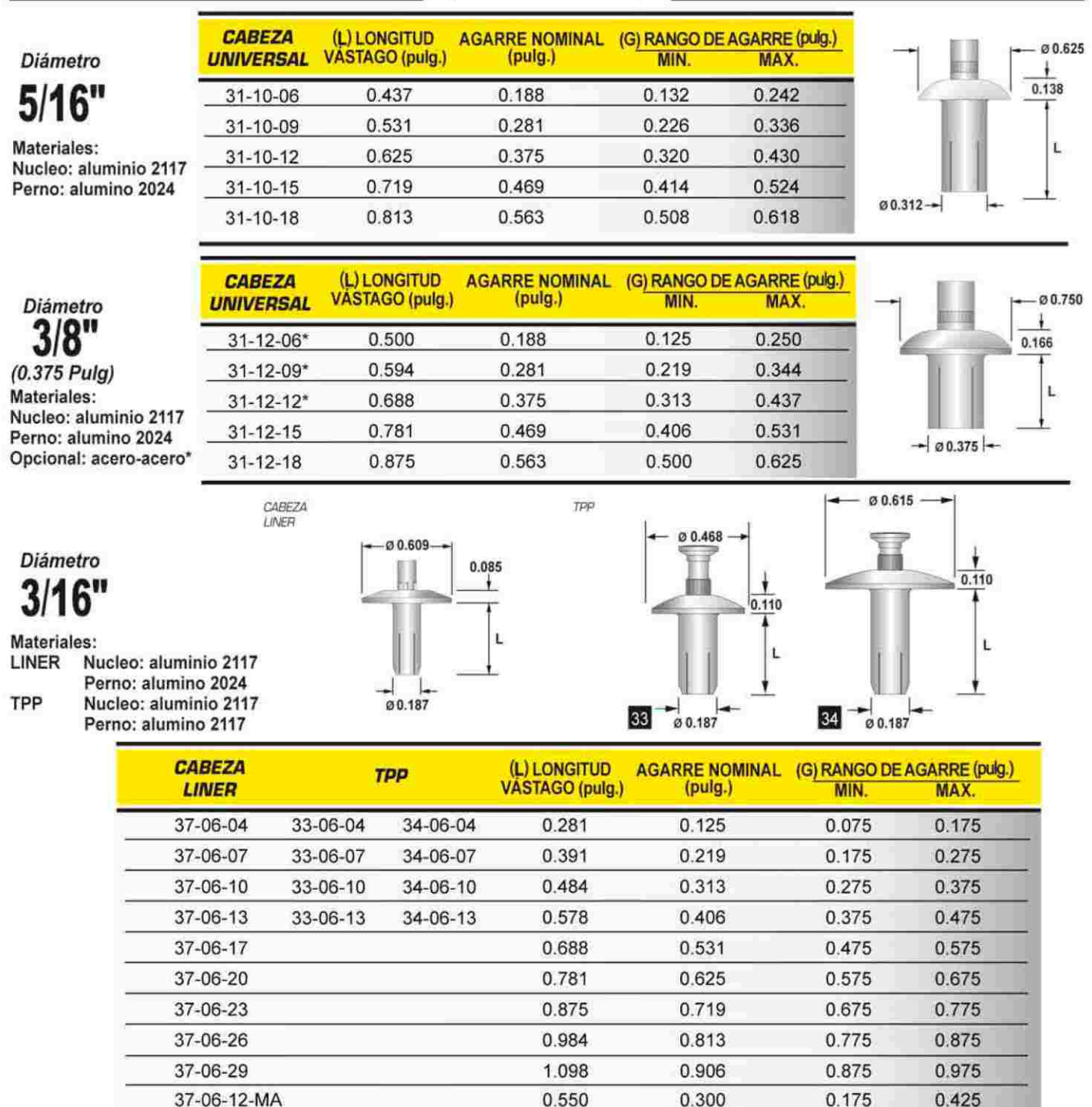

## Diámetros recomendados para barrenos pasados

**Diametro del Diámetro Broca** del remache recomendada **Barreno** (pulg)  $1/8$ #30 0.129  $5/32$ #20  $0.161$  $3/16$ # 11 0.191 ⅛ #F 0.257  $#P$  $5/16$ 0.323  $3/8$ #W 0,386

Diámetros recomendados para barrenos ciegos en Madera

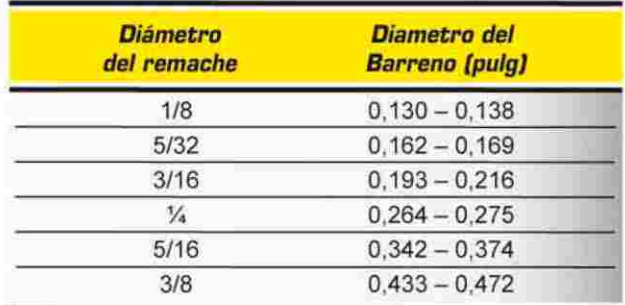

Nota:

Para remache de mamposteria (Masonry) emplear broca para concreto del mismo diámetro del remache (1/4).

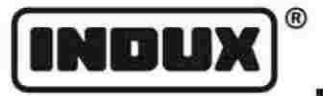

CABEZA<br>BRAZIER

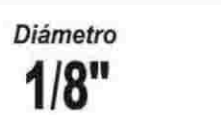

CABEZA<br>UNIVERSAL

Materiales: Nucleo aluminio: 2117 perno: acero inoxidable

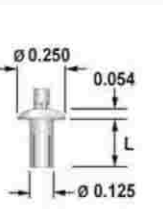

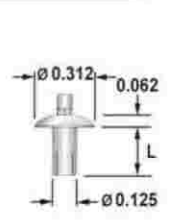

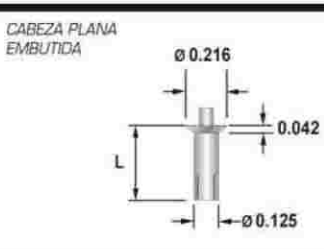

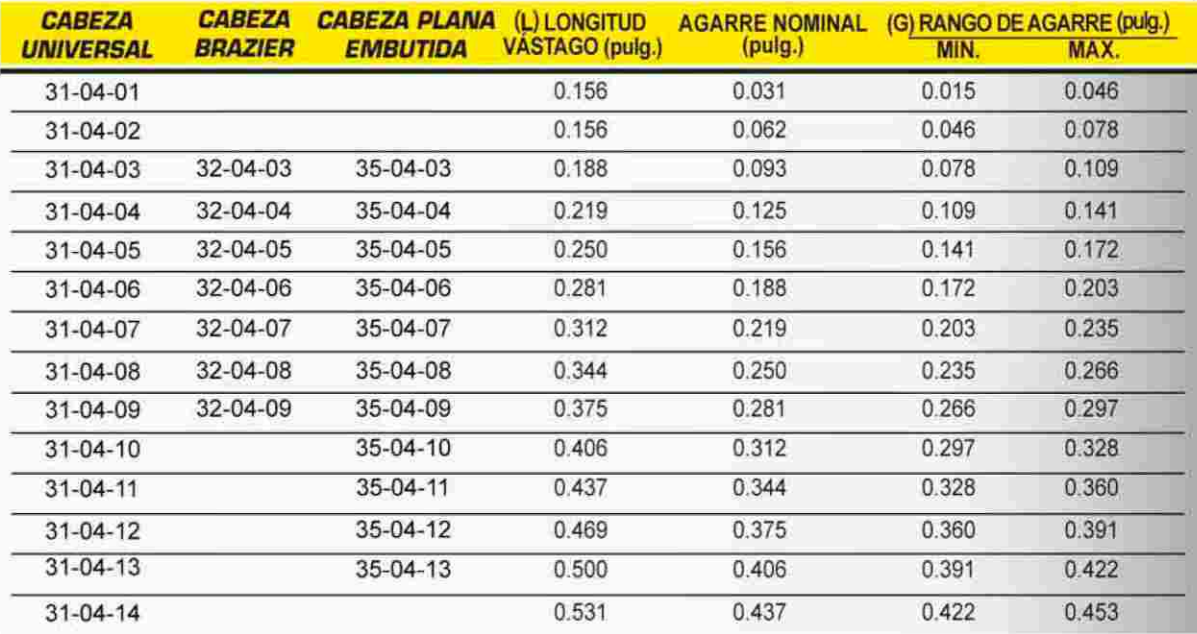

CABEZA PLANA<br>EMBUTIDA

Diámetro 5/32

Materiales:

Nucleo: aluminio 2117 perno: acero inoxidable

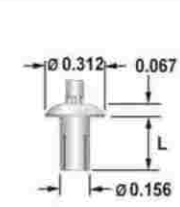

CABEZA<br>UNIVERSAL

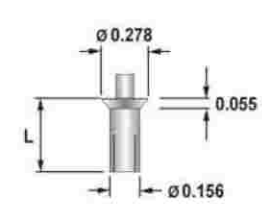

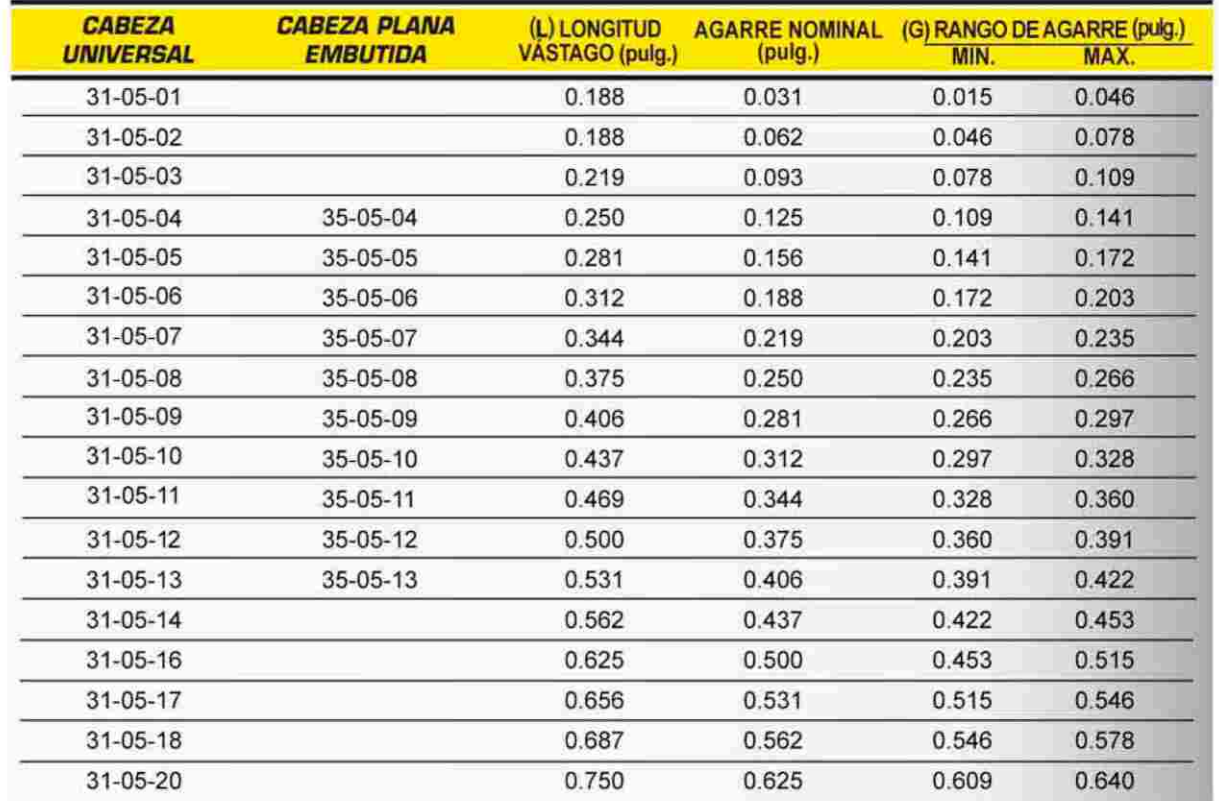

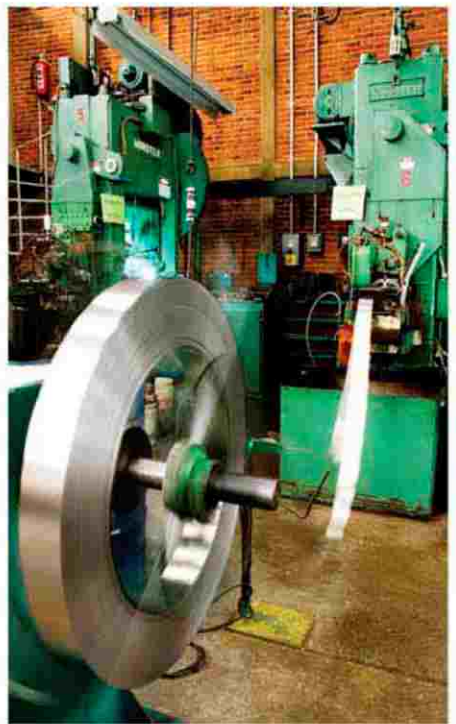

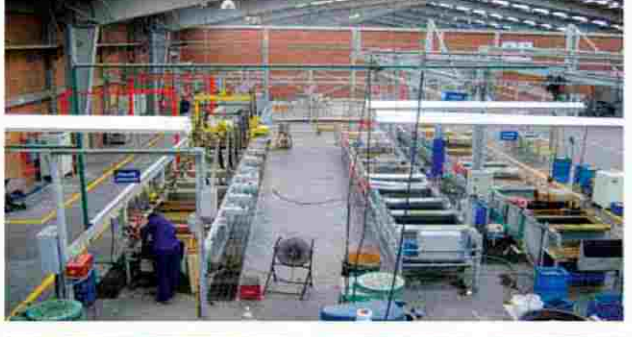

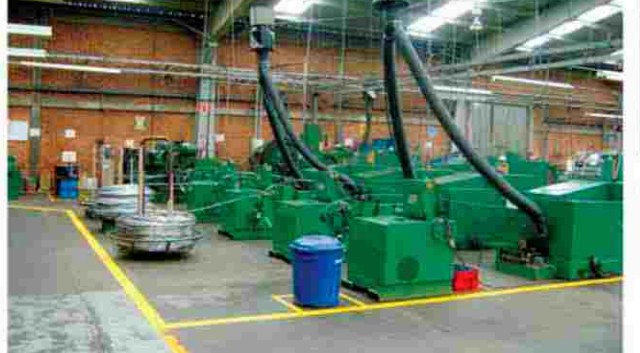

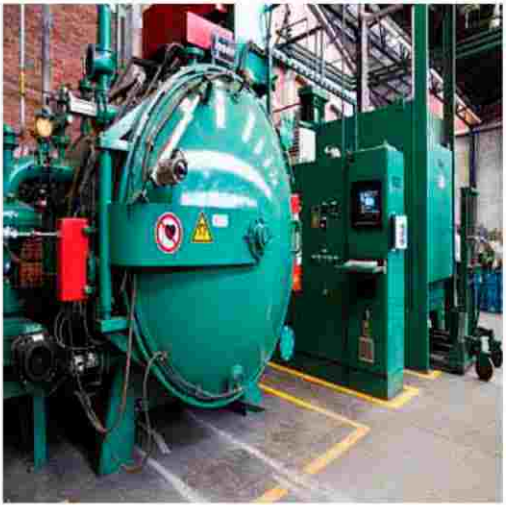

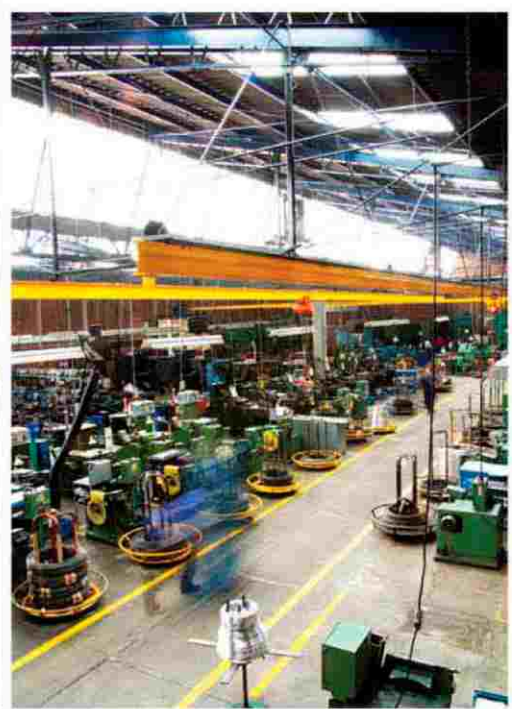

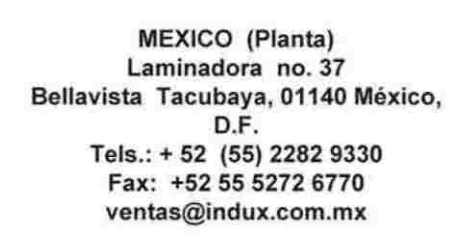

**MONTERREY** (Planta) 16 de Septiembre No. 310 Poniente, Independencia, 64720 Monterrey, N.L. Tels.: (81) 8289 6330 al 32 Fax: (81) 8289 6333 induxmt@indux.com.mx

LEÓN Calle Curtidor No. 101 Fracc. Julián de Obregón, 37290 León, Gto. Tels.: (477) 740 9330 al 32 Fax: (477) 740 9333 induxgto@indux.com.mx

QUERÉTARO (Planta) Fracc. Agro-Industrial La Cruz Lote 11, 76249 El Márques, Qro. ®

Tels.: (442) 153 9330 al 39 Fax: (442) 277 5093, 277 5002 induxqro@indux.com.mx

**GUADALAJARA** Calle 2 (Francisco de Orellana) No. 2023-A, Zona Industrial 44940 Guadalajara, Jal. Tels.: (33) 3811 5060, 3560 6330 Fax: (33) 3811 5520 induxjal@indux.com.mx

## **PUEBLA** Av. Paseo de las Fuentes No.13-A, Col. Arboledas de Guadalupe, 72260 Pue, Pue. Tels.: (222) 372 9330 al 32 Fax: (222) 372 9333 induxpue@indux.com.mx

# www.indux.com.mx

**MÉRIDA** Calle 42 No. 513-B por 65 y 67. Col. Centro, 97000 Mérida, Yuc. Tel.: (999) 924 2440 Fax: (999) 924 8924 induxmer@indux.com.mx

**CIUDAD JUAREZ** Blvd. Manuel Gómez Morin 11539 Satélite Plaza Girasoles 32546 Cd. Juárez Chih. Tel.: (656) 6239911 induxcdjuarez@indux.com.mx

**TORREÓN** Blvd. De las Águilas No. 920. Col. Jacarandas, 27110 Torreón Coah. Tel.: (871) 718 9829 Fax: (871) 718 9839 induxtor@indux.com.mx